## Biographical Resources

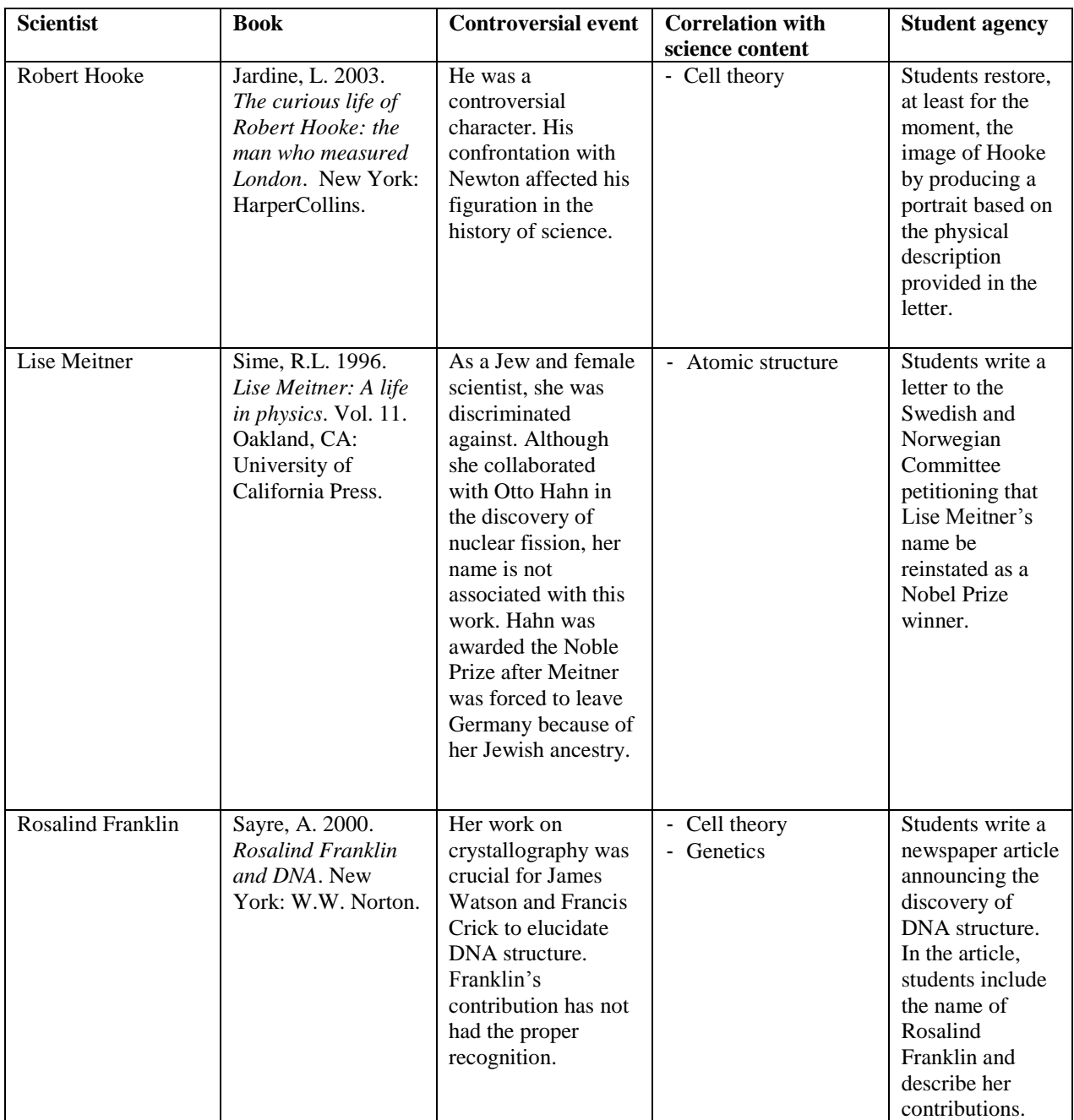

Another excellent resource is the Story Behind the Science website developed by Michael Clough and his colleagues at Iowa State University. Some of those stories (e.g., Wallace vs. Darwin) could be used in the drafting of biographical letters. Go to: *[www.storybehindthescience.org/biology.html](http://www.storybehindthescience.org/biology.html)*.